## <span id="page-0-0"></span>**CREATE INDEX**

Available in: [DSQL,](http://ibexpert.com/docu/doku.php?id=01-documentation:01-09-sql-language-references:language-reference:structured-query-language#dsql_-_dynamic_sql) [ESQL](http://ibexpert.com/docu/doku.php?id=01-documentation:01-09-sql-language-references:language-reference:structured-query-language#esql_-_embedded_sql)

## **Description**

Creates an [index](http://ibexpert.com/docu/doku.php?id=02-ibexpert:02-03-database-objects:index-indices) on a [table](http://ibexpert.com/docu/doku.php?id=02-ibexpert:02-03-database-objects:table) for faster searching, sorting and/or grouping.

### **Syntax**

CREATE [UNIQUE] [ASC[ENDING] | [DESC[ENDING]] INDEX indexname ON tablename { (colname [, colname ...]) | COMPUTED BY (expression) } <col> ::= a column not of type ARRAY, BLOB or COMPUTED BY

# **UNIQUE indices now allow NULLs**

Changed in: 1.5

### **Description**

In compliance with the SQL-99 standard, [NULLs](http://ibexpert.com/docu/doku.php?id=01-documentation:01-13-miscellaneous:glossary:null) – even multiple – are now allowed in [columns](http://ibexpert.com/docu/doku.php?id=01-documentation:01-13-miscellaneous:glossary:column) that have a [UNIQUE](http://ibexpert.com/docu/doku.php?id=01-documentation:01-13-miscellaneous:glossary:key#unique) index defined on them. For a full discussion, see [CREATE TABLE :: UNIQUE constraints](http://ibexpert.com/docu/doku.php?id=01-documentation:01-09-sql-language-references:firebird2.0-language-reference:ddl-statement:create-table#unique_constraints_now_allow_nulls) [now allow NULLs.](http://ibexpert.com/docu/doku.php?id=01-documentation:01-09-sql-language-references:firebird2.0-language-reference:ddl-statement:create-table#unique_constraints_now_allow_nulls) As far as NULLs are concerned, the rules for unique indices are exactly the same as those for unique [keys.](http://ibexpert.com/docu/doku.php?id=01-documentation:01-13-miscellaneous:glossary:key)

# **Indexing on expressions**

Added in: 2.0

## **Description**

Instead of one or more columns, you can now also specify a single COMPUTED BY [expression](http://ibexpert.com/docu/doku.php?id=01-documentation:01-13-miscellaneous:glossary:expression) in an index definition. Expression indices will be used in appropriate queries, provided that the expression in the [WHERE,](http://ibexpert.com/docu/doku.php?id=01-documentation:01-09-sql-language-references:language-reference:data-retrieval#where) [ORDER BY](http://ibexpert.com/docu/doku.php?id=01-documentation:01-09-sql-language-references:language-reference:data-retrieval#order_by) or [GROUP BY](http://ibexpert.com/docu/doku.php?id=01-documentation:01-09-sql-language-references:language-reference:data-retrieval#group_by) clause exactly matches the expression in the index definition. Multi-segment expression indices are not supported, but the expression itself may involve multiple columns.

Examples

```
create index ix upname on persons computed by (upper(name));
commit;
```
-- the following queries will use ix upname:

```
2023/07/20
08:36
    01-documentation:01-09-sql-lanquaqe-references:firebird2.5-lanquaqe-reference-update:ddl-statements:index:create-index http://ibexpert.com/docu/doku.php?id=01-documentation:01-09-sql-lanquaqe-references:firebird2.5-lanquaq
select * from persons order by upper(name);
select * from persons where upper(name) starting with 'VAN';
delete from persons where upper(name) = 'BROWN';
delete from persons where upper(name) = 'BROWN' and age > 65;
create descending index ix events yt
     on MyEvents
     computed by (extract(year from StartDate) || Town);
commit;
-- the following query will use ix events yt:
select * from MyEvents
     order by extract(year from StartDate) || Town desc;
```
[back to top of page](#page-0-0)

Last update:

## **Maximum index key length increased**

Changed in: 2.0

#### **Description**

The maximum length of index keys, which used to be fixed at 252 bytes, is now equal to 1/4 of the [page size,](http://ibexpert.com/docu/doku.php?id=01-documentation:01-13-miscellaneous:glossary:page-size) i.e. varying from 256 to 4096. The maximum indexable string length in bytes is 9 less than the key length. The table below shows the indexable string lengths in characters for the various page sizes and [character sets.](http://ibexpert.com/docu/doku.php?id=01-documentation:01-13-miscellaneous:glossary:default-character-set)

#### **Table 5.1. Maximum indexable (VAR)CHAR length**

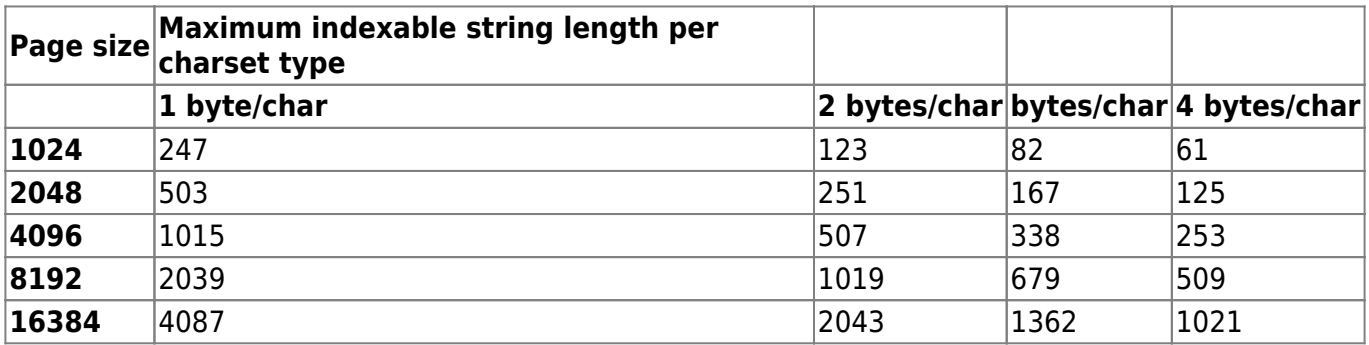

[back to top of page](#page-0-0)

# **Maximum number of indices per table increased**

Changed in: 1.0.3, 1.5, 2.0

IBExpert - http://ibexpert.com/docu/

### **Description**

The maximum number of 65 [indices](http://ibexpert.com/docu/doku.php?id=02-ibexpert:02-03-database-objects:index-indices) per [table](http://ibexpert.com/docu/doku.php?id=02-ibexpert:02-03-database-objects:table) has been removed in Firebird 1.0.3, reintroduced at the higher level of 257 in Firebird 1.5, and removed once again in Firebird 2.0.

Although there is no longer a "hard" ceiling, the number of indices attainable in practice is still limited by the database [page size](http://ibexpert.com/docu/doku.php?id=01-documentation:01-13-miscellaneous:glossary:page-size) and the number of [columns](http://ibexpert.com/docu/doku.php?id=01-documentation:01-13-miscellaneous:glossary:column) per index, as shown in the table below.

**Table 5.2. Max. indices per table, Firebird 2.0**

|       | Page size Number of indices depending on column count |               |     |
|-------|-------------------------------------------------------|---------------|-----|
|       | $ 1 \>$ col                                           | 2 cols 3 cols |     |
| 1024  | 50                                                    | 35            | 27  |
| 2048  | 101                                                   | 72            | 56  |
| 4096  | 203                                                   | 145           | 113 |
| 8192  | 408                                                   | 291           | 227 |
| 16384 | 818                                                   | 584           | 454 |

Please be aware that under normal circumstances, even 50 indices is way too many and will drastically reduce mutation speeds. The maximum was raised to accommodate data-warehousing applications and the like, that perform lots of bulk operations with the indices temporarily inactivated.

For a full table also including Firebird versions 1.0–1.5, see the [Notes](http://ibexpert.com/docu/doku.php?id=01-documentation:01-09-sql-language-references:firebird2.0-language-reference:appendix-a-notes) at the end of the book.

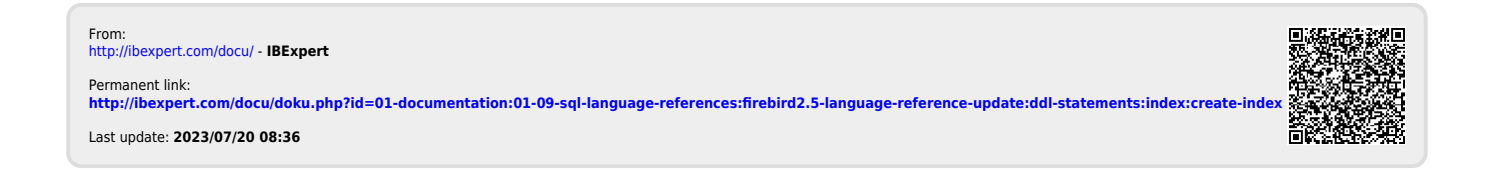